## Checklist for upgrade Visual Paradigm in floating license to new version

This checklist helps you to prepare for upgrade your Visual Paradigm with floating license to new version, and make sure you won't miss out the steps during the upgrade process. The complete upgrade procedures can be found at

http://knowhow.visual-paradigm.com/technical-support/upgrade-vp-floating/

Current version and build number of Visual Paradigm:

Current version and build number of VP Server:

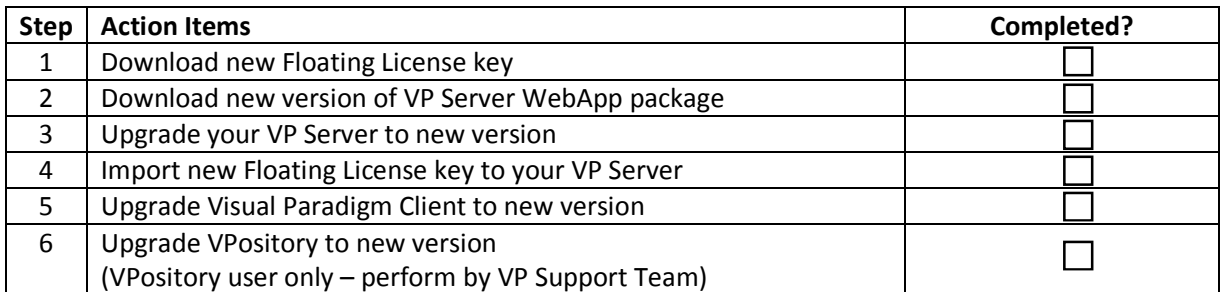

Upgrade performed by: \_\_\_\_\_\_\_\_\_\_\_\_\_\_\_\_\_\_\_\_\_\_\_\_\_

Date: \_\_\_\_\_\_\_\_\_\_\_\_\_\_\_\_\_\_\_\_\_\_\_\_\_